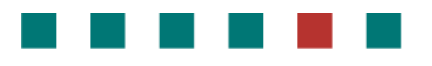

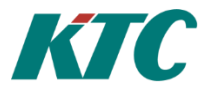

## **Systemdokumentation** KTC-CCS

## Portar:

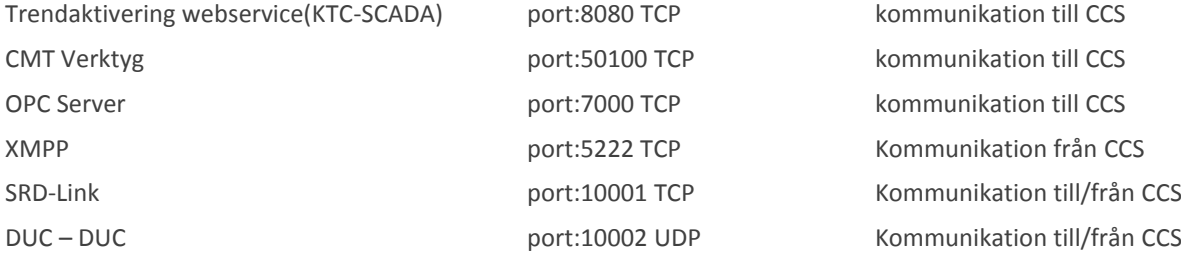

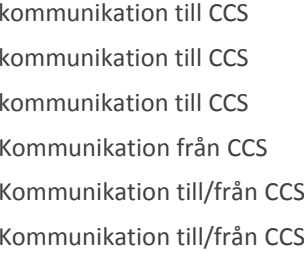

## Tjänster:

Processer: KTC.AppServer.Service.exe OPC.UA COM Proxy Server **OPC UA/DA wrapper** 

Inloggning till CMT(Clayster managment Tool) Username: Admin Password: Admin

KTC CCS **CENTRAL COMMUNICATION CONTRACT CONTRACT CONTRACT CONTRACT CONTRACT CONTRACT CONTRACT CONTRACT CONTRACT CONTRACT CONTRACT CONTRACT CONTRACT CONTRACT CONTRACT CONTRACT CONTRACT CONTRACT CONTRACT CONTRACT CONTRACT CO**